## **BƯỚC 3: Liên Lạc**

## **BƯỚC 3: Liên Lac**

## Cần giúp đỡ để hoàn tất phần này, NHẤN VÀO ĐÂY

Chúng tôi yêu cầu cần ít nhất 4 người để liên lạc có thể dùng bất cứ thể loại liên lạc nào dưới đây:

- · ME/CHA hoặc người GIÁM HÔ:
- ô YÊU CẦU: tên, liên hệ với học sinh, sống với học sinh?, và số điện thoại · GỌI Ý VỀ NHỮNG NGƯỜI LIÊN LẠC KHÁC (những ai có thể đón con em):
- · Ô YÊU CẦU: tên, số điên thoại, liên hê với học sinh
- · NOT CHĂM SỐC CON TRỂ BAN NGÀY (nếu áp dụng):

· Ô YÊU CÂU: tên, số điện thoại, liên hệ với học sinh cần phải ghi "Daycare Provider"

NOTE: A minimum of 4 contacts is requested using a combination of mother/father, other\* contacts, and daycare provider.

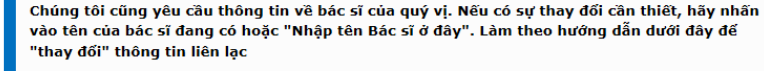

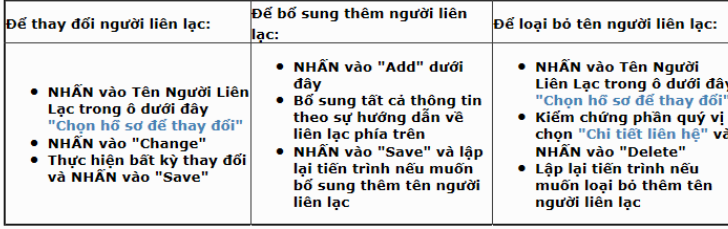

KHI HOÀN TẤT: HÃY NHẤN VÀO "Confirm and Continue" để xác nhận và tiếp tuc

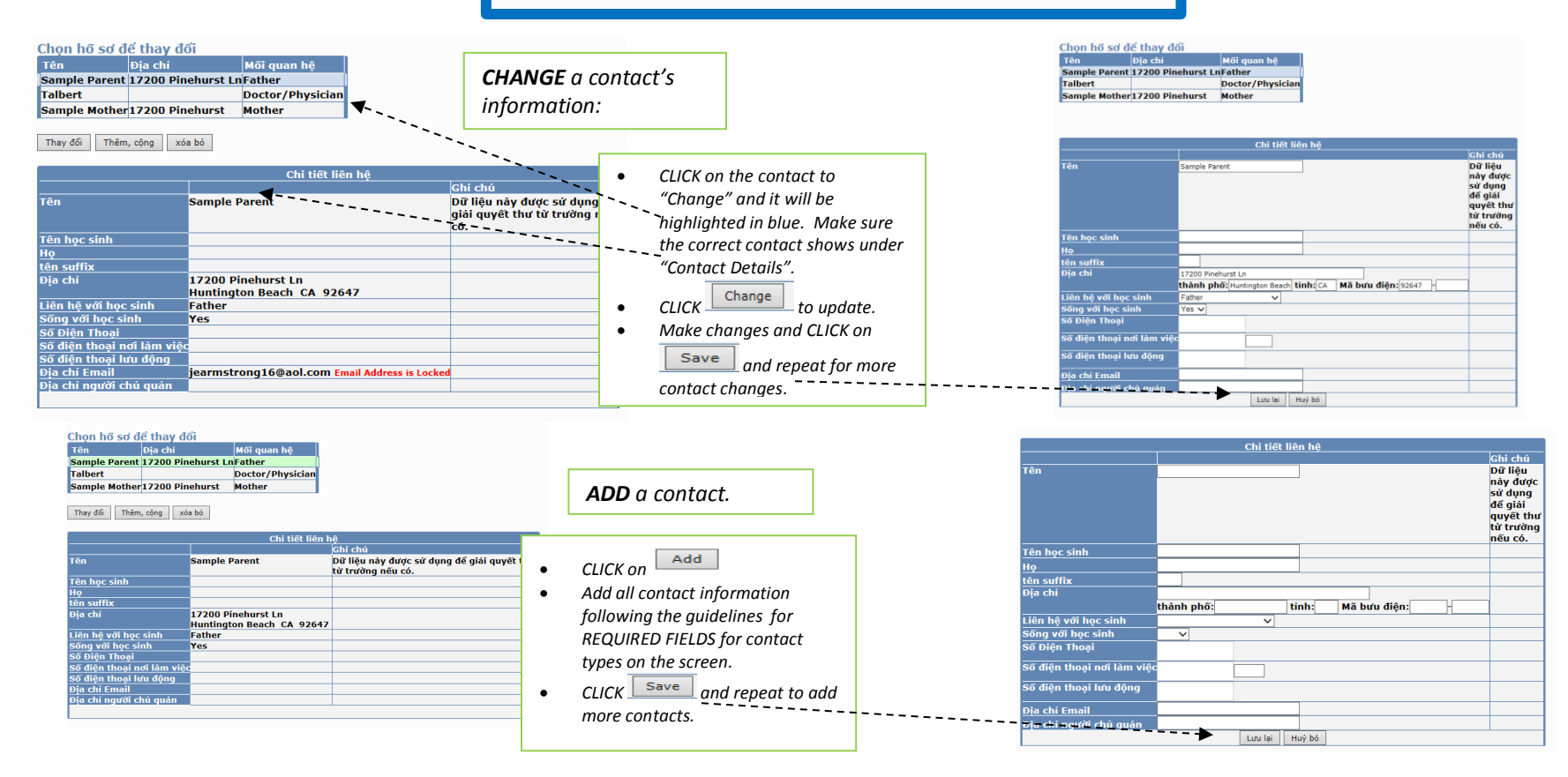

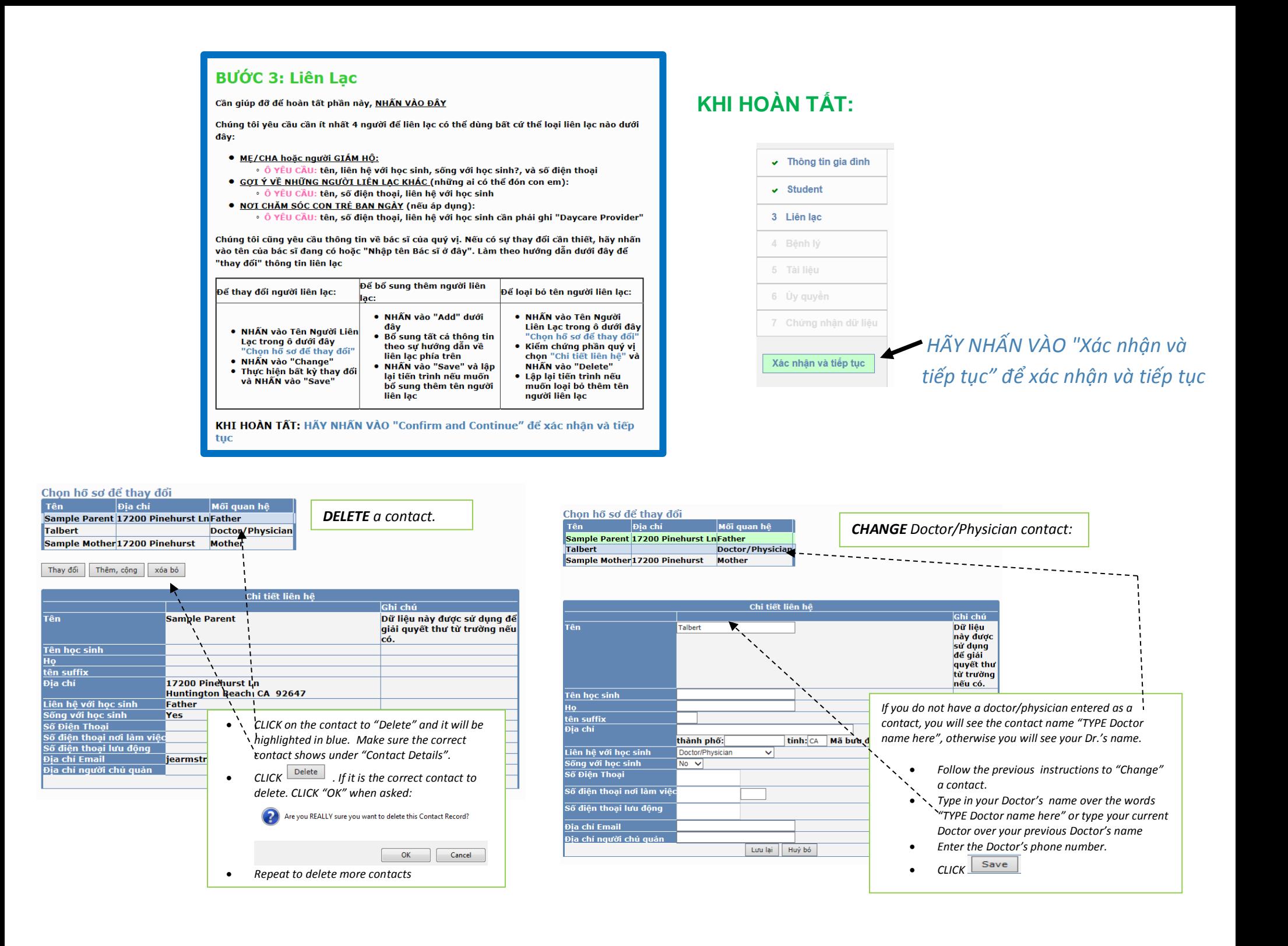